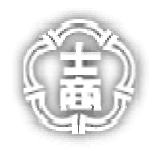

台北市立士林高級商業職業學校校園網路

## 學生電子郵件密碼遺忘申請單

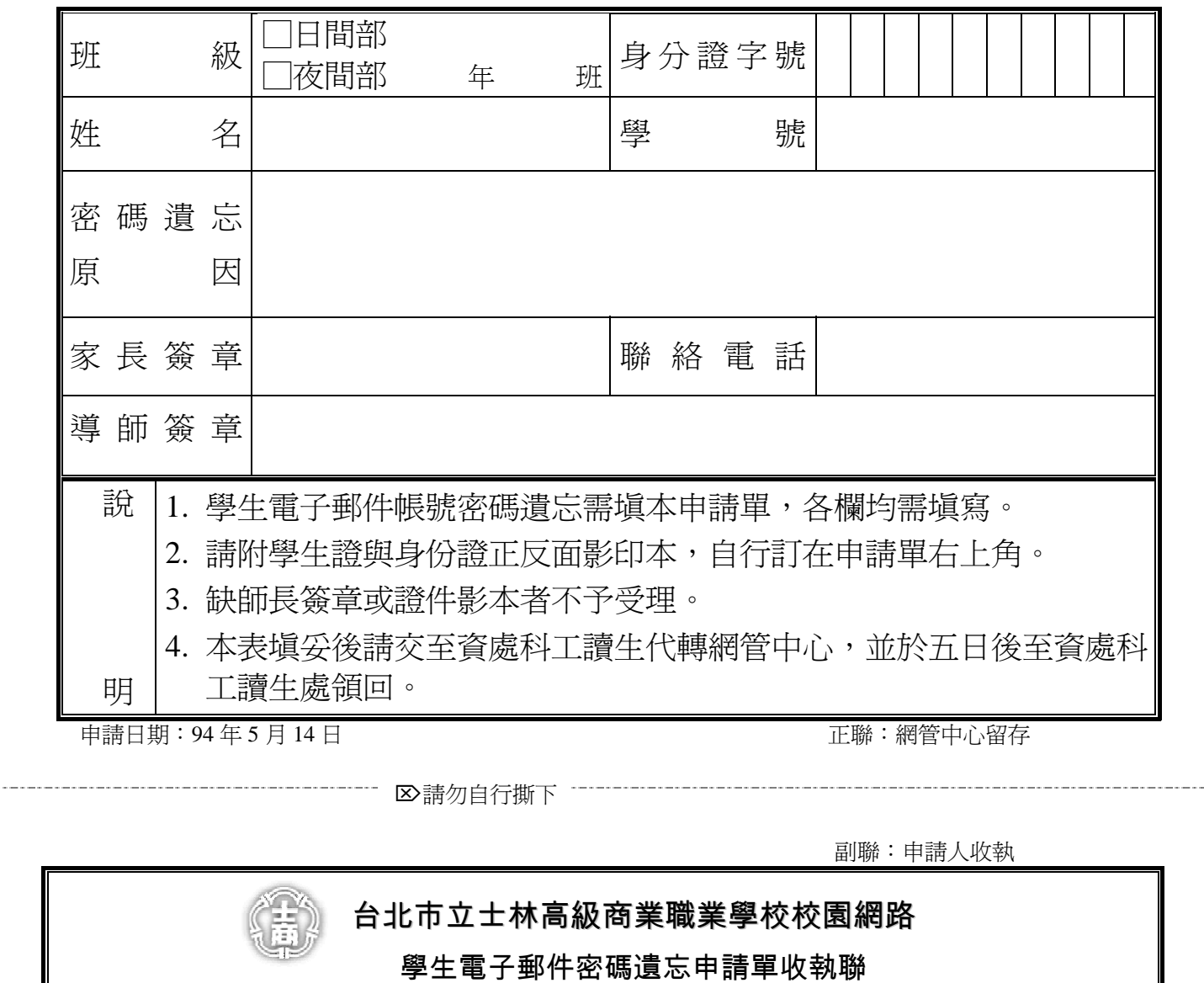

姓名: \_\_\_\_\_\_\_\_\_ 帳號(username): \_\_\_\_\_\_\_\_\_\_ 密碼(password): 您的身分證字號

班級:□日間部 □夜間部 | 年 | 年 班 (請自行塡寫各欄)

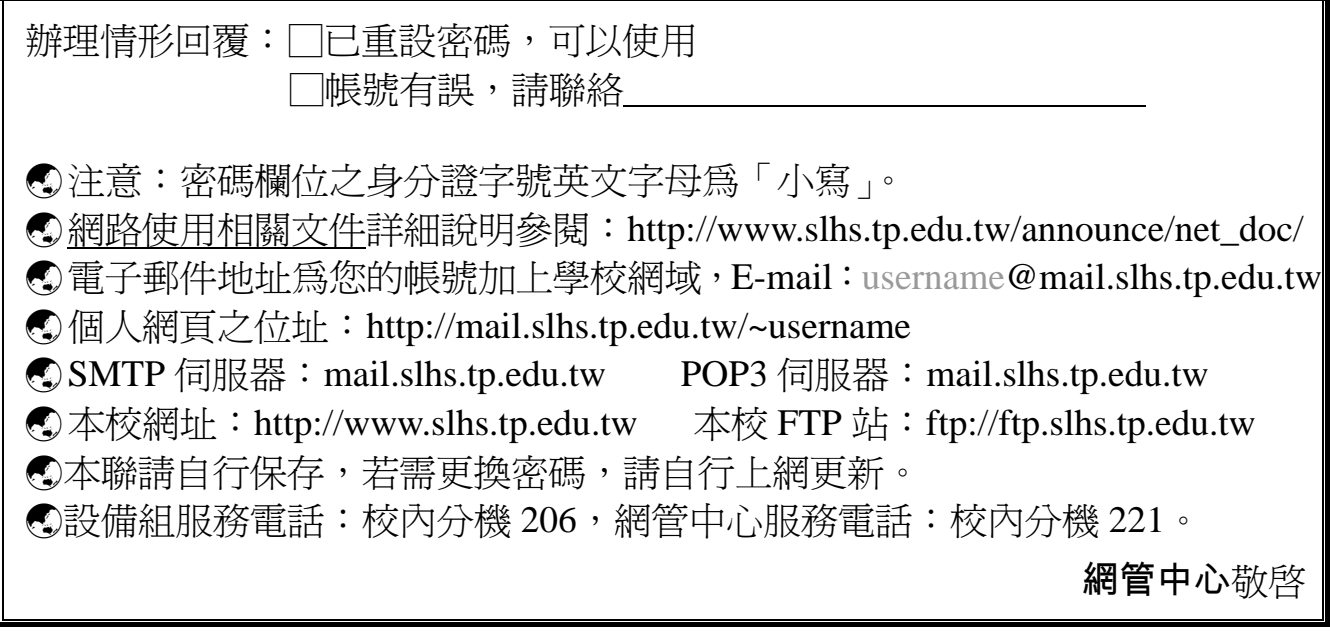